#### SQL Introducción a las Bases de Datos Informática Básica

#### SQL Introducción a las Bases de Datos Informática Básica

### Introducción

- **SQL** es un lenguaje que permite el acceso a las funcionalidades de básicas de un **RDMBS** (Manejador de Bases de Datos Relacionales).
- Típicamente se puede usar desde una línea de comandos o desde otros lenguajes de programación como Java o C.
- Se van a estudiar las características fundamentales del Standard.

# **Sublenguajes**

### **DDL**

- **•** Create Table
- **Alter Table**
- **DML**
	- o Insert
	- **•** Delete
	- Update
- **QL**
	- **o** Select
- También hay instrucciones para manejo de seguridad, definición de restricciones, etc.

## SQL vs Cálculo de Tuplas

Estructura de SQL

De i en adelante, Ti no aparece en el **select** pero sí en

- ${\sf Select}\ \ T_1.a_2, T_2.a_5, ... T_i$  el from **from**  $T_1, T_2, ... T_i, ...$ where  $\varphi$ :
- En Cálculo

 $\{/T_1(x_1) \wedge T_2(x_2) \wedge \ldots \wedge T_i(x_i) \wedge \varphi\}$ 

- Observar Que:
	- $\bullet$  Sin importar la estructura de  $\varphi$ , la expresión en cálculo es segura porque todas las variables libres toman valores de las tablas involucradas.
	- Cualquier consulta se puede escribir de esta forma.

- $Fabs(\#f, Nombre, Dir), Prods(\#p, Desc),$  $Ventas(\#f, \#p, Precio).$
- Devolver los nombres de los fabricantes que venden el producto con nro 7848
- Cálculo de tuplas

 $\{t.nombre/Fabs(t) \wedge \exists v.(Ventas(v) \wedge v. \#p = 7848\})$  $\wedge v \neq f = t \neq f$ }

#### SQL

**Select** nombre **from** Fabs t where exists (select \* **From** ventas v **Where**  $v \neq p = 7848$  and  $t \neq f = v \neq f$  ;

**Select** nombre from Fabs t, Ventas v **where**  $\#p = 7848$  **and**  $t \# f = v \# f$ ;

- Devolver los nombres de los vendedores que venden el producto 7848 y también el producto 8747
- Cálculo de tuplas

 ${t.nombre/Fabs(t) \land \exists v.(Ventas(v) \land v. \#p = 7848 \land v. \#f = t.}$  $\exists v1. (  
 $Ventas(v1) \wedge v1. \# f = t. \# f \wedge v1. \# p = 874$$ 

● SQL

**Select** nombre from Fabs t, Ventas v **where**  $#p=7848$  and  $t \neq f=v \neq f$  and **e x i s t s** ( **s e l e c t** ∗ **from** Ventas v1 **where**  $v1. # f=t. # f$  and  $v1. # p = 8747$ 

- Devolver los nombres de los vendedores que venden el producto 7848 y también el producto 8747
- SQL (Otra versión)

**Select** nombre from Fabs t, Ventas v  $where \#p=7848$  and  $t \# f=v \# f$  and t .# f **in** ( **s e l e c t** #f **from** Ventas v1 **where**  $v1. # p = 8747$ ) ;

SQL tiene los operadores ∈ y ∉ (**in** y **not in**)

- Devolver los nombres de los vendedores que no venden el producto 7848
- Cálculo de tuplas

 $\{t.nombre/Fabs(t) \wedge \neg \exists v. (  
 $Ventas(v) \wedge v. \# f = t. \# f \wedge v. \# p = 7848)\}$$ SQL

```
Select nombre
from Fabs t
where not exists(
         s e l e c t ∗
         from Ventas v1
         where v1. \# f=t. \# f and v1. \# p = 7848 );
```
- Devolver los nombres de los fabricantes que venden todos los productos con descripción "d1"
- Cálculo de tuplas

 ${t.nombre/Fabs(t) \land \forall (p.(Prod(p) \land p.desc =' d1' \rightarrow$  $\exists v1.(Ventas(v1) \wedge v1. \# f = t. \# f \wedge v1. \# p = p. \# p)) \wedge$  $\exists p.(Prod(p) \wedge p.degc =' d1')\}$ 

```
SQL
```

```
Select f . nombre
Select T. nom<br>From fabs f
From fabs f<br>Where exists (select *
  from prod p
  where p.desc"="d1) and not exists (select *
  from prod p
  where p . desc"="d1
       and not exists ( select *
                from venta v1
                where v1. # f=f. # f and v1. # p=p. # p
```
## SQL como Lenguaje de Consultas

- SQL permite hacer operaciones que no son posibles con la versión de CR vista en el curso.
- El standard, actualmente permite:
	- **•** recursividad
	- manejo temporal
	- consultas sobre tablas modificadas "al vuelo".
	- $\bullet$  Etc.
- También provee DDL y DML:
	- Ejs: Create table, insert.,delete, grant, etc.
- Cada proveedor hace lo que quiere, por lo que:
	- Sólo se verá la parte central de todo el lenguaje.
	- Luego hay que ir a los manuales.

## SQL: DDL

```
• Create Table.
   Create table <nombre> (
      \langlenomatt> \langletipo> \vert\langlerestricción att>\vert \vert, \vert \vert\vert < restricción tab > \vert, ... \vert ]
   ) ;
• Ejemplos:
```

```
Create table Fabs (
  numF integer primary key ,
  nombre varchar [128] not null,
  dir varchar [256]
);
Create table Prods (
  numP integer primary key ,
  desc text
) ;
                                  Create table ItemVta (
                                    numF integer references Fabs. Numf
                                    numP integer references Prods. Num
                                    f e c h a date ,
                                    cantV integer ,
                                    precioUnit number(12,2),
                                    primary key (numF, numP, fecha)
                                  )
```
### Estructura General de una Consulta SQL

**Select**  $\lt$ Expresiones de Salida> From <Expresiones de Tabla> ] Order by <Expresiones de Orden> ] Donde:

- **<Expresiones de Salida>**: es una lista de nombres de atributos o expresiones aritméticas.
- **<Expresiones de Tabla>**: es un conjunto de indicaciones sobre cómo se construye una tabla de base para la consulta.
- **<Expresiones de Orden>**: es una lista de nombres de columnas que figuran en el select, con una indicación asc o desc para cada una.

### Expresiones de Salida

#### Pueden ser:

- Nombres de funciones. **Select** sysdate ();
- Nombres de atributos  $y/o$  expresiones aritméticas complejas.

Select fecha, numP, F. nombre, precioUnit \* cantV **From** . . .

Funciones de agregación ( Funciones Agregadas). Select count ( \* ) **From** . . .

### Expresiones de Tablas

- Son las que describen la tabla (auxiliar) de la cual se toman valores en el resultado.
- Incluyen el contenido de la línea del **From** y las cláusulas **Where**, **Group By** y **Having**.
- De esta forma, la estructura de una consulta queda de la siguiente forma:

**Select** . . . **From**  $\lt$ Expresiones de **From**> Where  $\langle$  condiciones sobre tuplas> **Group by**  $\lt$  atributos del from> Having <condiciones sobre grupos>

## Ejecución de un Consulta

Se eligen las tuplas a considerar evaluando las expresiones del from Se seleccionan las tuplas que cumplan las condiciones.

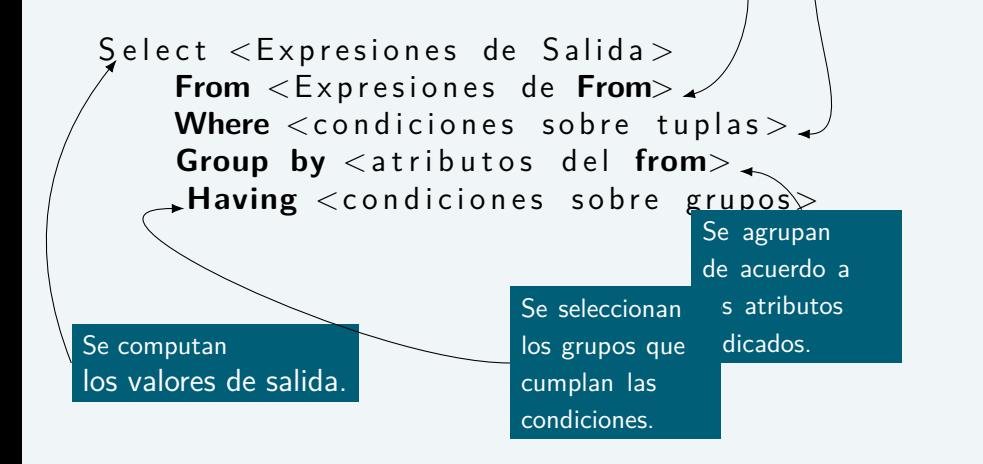

### Expresiones en el From

- Las expresiones más simples que se pueden poner en **from** son listas de tablas separadas por ",". En este caso, calcula el producto cartesiano de las tablas.
- Además pueden aparecer expresiones de Join:
	- <expr. de from> [<tipo>] join <expr. de from> <using o on>
- El tipo de join puede ser:
	- Natural
	- (Left|Right|Full) Outer

## Ejemplos: Natural Join

La siguiente consulta:

```
Select ∗
from Prods natural join ItemVta
where numF=5
```
es equivalente a:

**Select** Prods . ∗ , ItemVta . numF , ItemVta . Fecha , . . . **from** Prods , ItemVta **where** numF=5 **and**  $ItemVta$ .  $numP = Prods$ .  $numP$ 

- **Natural Join** agrega la condición de igualdad para los atributos de igual nombre en las tablas indicadas.
- Sólo devuelve las tuplas que cumplen la

condición y provecta una vez por cada atributo.

## Ejemplos: Natural Join y Cálculo

La siguiente consulta:

```
Select ∗
from Prods natural join ItemVta
where numF=5
```
es equivalente a:

 $\{\langle p.numP, p.desc, i.numF, i. fecha, i. can tV, i. precioUnit \rangle /$  $Prods(p) \wedge ItemVta(i) \wedge pnumP = i.nu$ 

## Ejemplos: Join Using y Join on

La cláusula **Using** recibe la lista de atributos que deben participar en igualdades.

**Select** ∗ from Prods join ItemVta using (numP); **where** numF=5

La cláusula **On** recibe la condición de join que puede no ser una igualdad.

Select Prods.\*, ItemVta.numF, ItemVta. Fecha,... from Prods join ItemVta **on** ( $ItemVta . numP = Prods . numP$ ) **where** numF=5

**Using** proyecta una vez por cada atributo pero **On** no lo hace.

### Outer Join

- Los casos anteriores, siempre devuelven las tuplas que cumplen la condición.
- Los **Outer Join** devuelve las que cumplen las condiciones y también las algunas de las que no las cumplen completadas con nulos.
- Los nombres (Left,Right y Full) se refieren al lado del que devuelven datos.
	- **Left Outer Join**: todas las tuplas de la tabla de la izquierda. Cuando la condición falla, completa la derecha con nulos.
	- **Right Outer Join**: todas las tuplas de la tabla de la derecha . Cuando la condición falla, completa la izquierda con nulos.

## Ejemplos: Outer Join

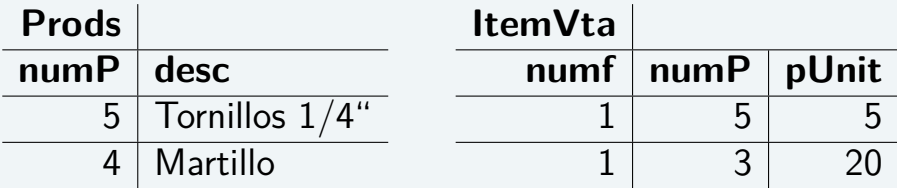

**s e l e c t** ∗

**from** Prods as p left outer join ItemVta I **using** (numP ) ;

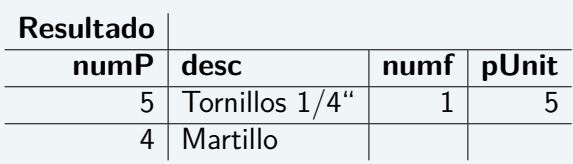

## Funciones Agregadas

- En SQL se pueden usar diferentes funciones de agregación. Entre ellas:
	- Count(exp): cuenta la cantidad de tuplas del resultado.
	- Sum(exp): suma la expresión a través de todas las tuplas del resultado.
	- Avg(exp): hace el promedio de la expresión a través de todas las tuplas del resultado.
- Se colocan en la lista de salida (**select**) o en condiciones de selección de grupos (**having**)
- Devolver la cantidad de productos vendidos por el vendedor 1. **s e l e c t** numF , **count** (numP) **from** ItemVta **where** numF=1

## Funciones Agregadas y **Distinct**

- El modificador **Distinct** hace que las funciones agregadas trabajen sobre valores en vez de trabajar sobre tuplas.
- Devolver la cantidad de productos **diferentes** vendidos por el vendedor 1.

select numF, count (distict numP) **from** ItemVta  $where$   $numF=1$ 

Esto cuenta la cantidad de valores diferentes en el atributo **numP** y no la cantidad de tuplas.

## Group By y Having

- La lista de atributos en el **Group By** indica sobre qué atributos se deben agrupar las tuplas de la tabla base. El resultado de la consulta es una tupla por grupo.
- Las funciones de agregación se computan sobre cada grupo.
- Hay que garantizar que los valores de salida (**Select**) son únicos para cada grupo.
- La condición **Having** selecciona los grupos que quedan en el resultado.

# Ejemplos: Group By y Having

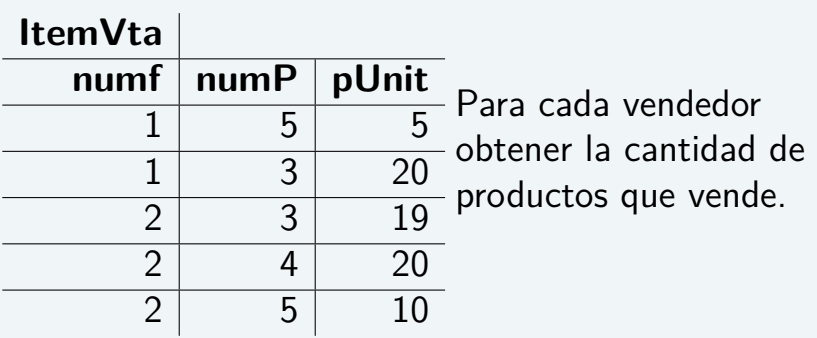

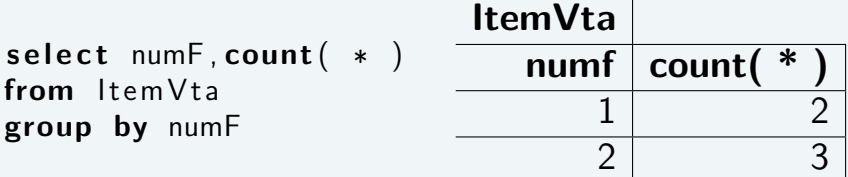

# Ejemplos: Group By y Having

Para cada vendedor que vende productos con promedio de precios unitarios mayor que 14, obtener la cantidad de productos que vende **s e l e c t** numF , **count** ( ∗ ) **from** ItemVta **group by** numF **having avg**  $(\text{plnit}) > 14$